## **SIEMENS** PLC

**商——西门子西北总代理**

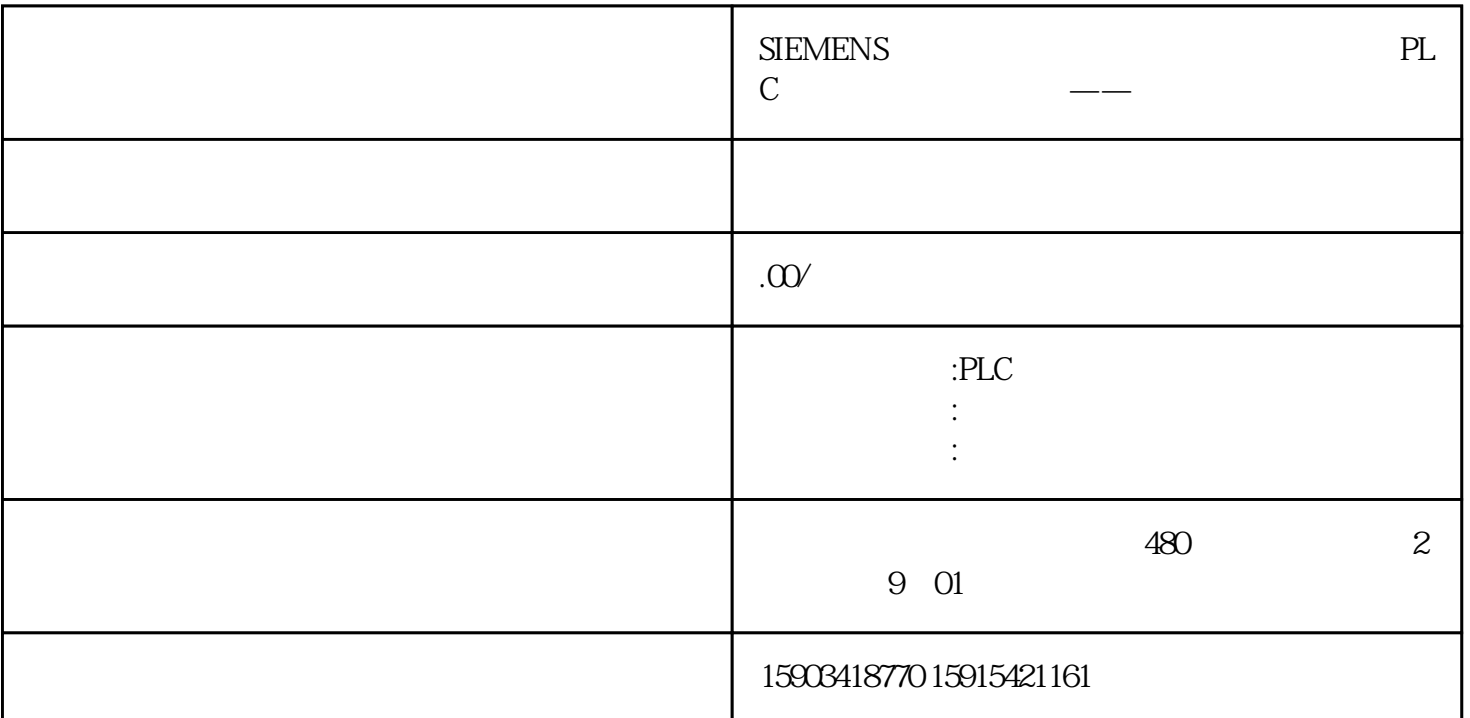

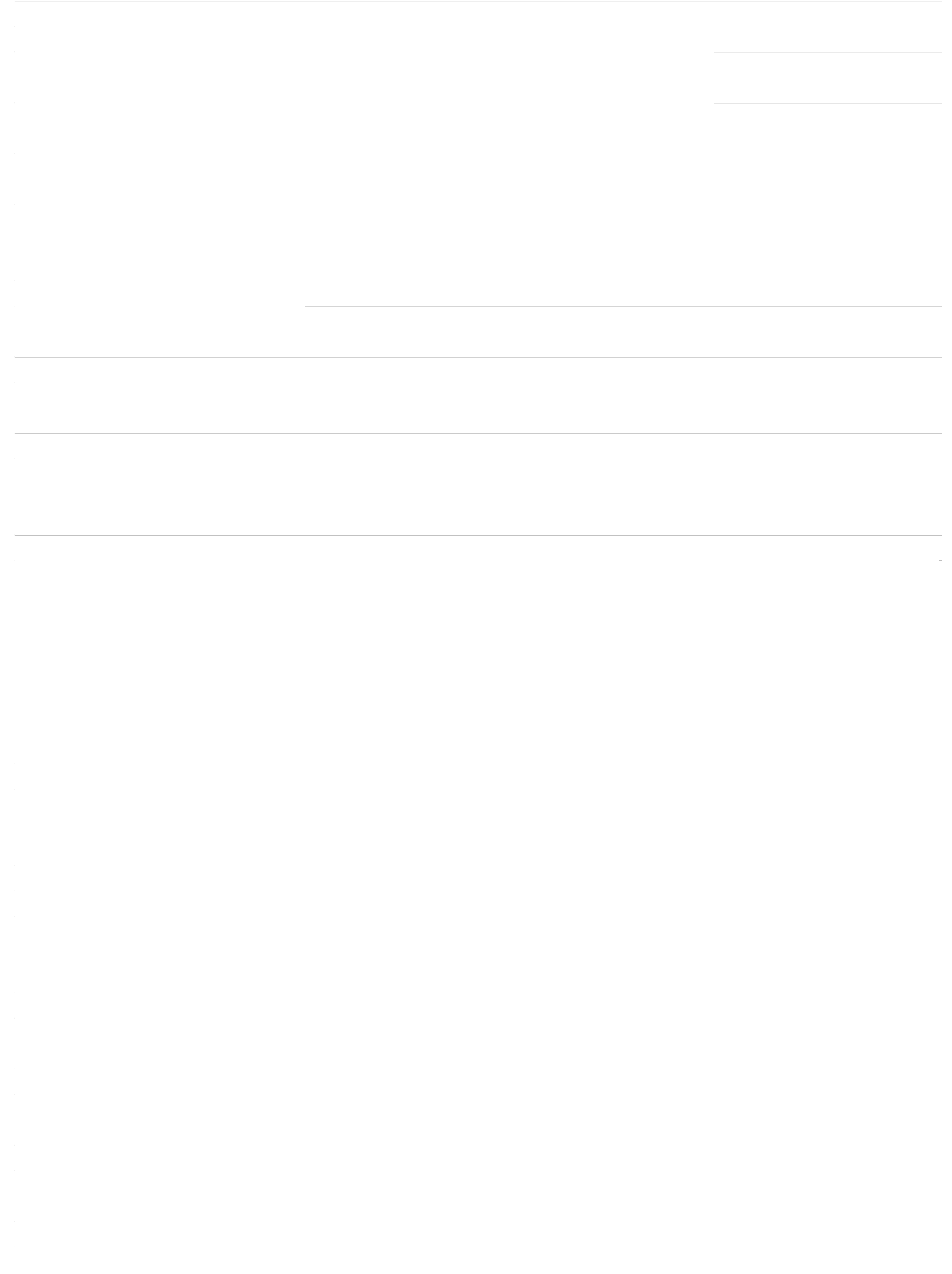

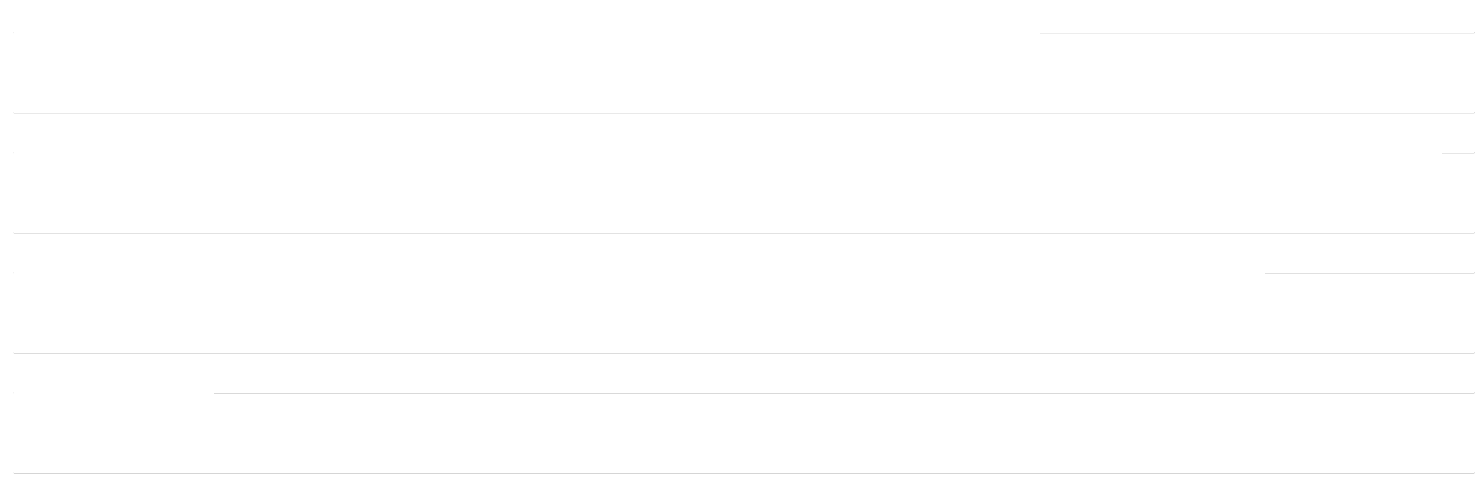